# Canada Gas Application Access

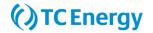

## User ID Request Form

## New Customer Set-up

Please contact: <u>NGTL\_Contracting@tcenergy.com</u>

As part of new customer set up, you will be required to sign a Customer Use Agreement (CUA) and set up Administrator(s) for your company.

A user administrator is the primary contact for maintaining user ids. Any requests for new user ids or changes to existing user security must be approved by an administrator. TransCanada recommends two or more administrators.

Once a CUA has been signed and Administrator has been established for your company, please complete this Access Request Form to create user ids under your company.

## Requesting Access for a New/Update User

To set up a new user, complete this form and send an email to <u>nominations@tcenergy.com</u>. Each new user must submit a separate request form and along with approval from your administrator.

Once processed, you will receive an email containing your user ID along with a *Reset Password* link, prompting you to set your password and designate your Multi-Factor Authentication (MFA) method - providing a second level of verification.

## **Removing Access**

To delete an existing user, complete this form and send an email to nominations@tcenergy.com.

If you have any questions along the way, please reach out to our Call Centre at (403) 920-7473 or toll free at (877) 920-7473 or via email at <u>nominations@tcenergy.com</u>.

# Canada Gas Application Access

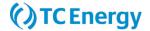

## User ID Request Form

#### **Request Type**

#### □ New/Update Access

🗆 Delete User

For Delete Only, **p**lease complete user Information only and sign below

### User Information

| Company Legal Name:         |  |
|-----------------------------|--|
| Company Mnemonic:           |  |
| First and Last Name (User): |  |
| Business Phone Number:      |  |
| Email Address:              |  |

#### Canadian Pipeline Access (Please select one or more)

□ ALL - all Pipelines listed below *or:* 

□ NOVA Gas Transmission Ltd. (NGTL)

Foothills Pipe Lines Ltd. (FH) – BC and SK
Great Lakes Pipeline Canada Ltd. (GLC)

□ TransCanada PipeLines Limited (TCPL)

#### Security Access by Pipeline

| NOVA Gas Transmission Ltd. (NGTL)               |                                  |                        |
|-------------------------------------------------|----------------------------------|------------------------|
| Contracting                                     | Contract Transactor              | Contracting View Only  |
| Nominations                                     | Nomination Transactor            | Nominations View Only  |
| Operator                                        | Operator (CSO/CPO) Transactor    | Operator View Only     |
| Invoicing                                       |                                  | □ Invoicing View Only  |
| Mainline - TransCanada PipeLines Limited (TCPL) |                                  |                        |
| Contracting                                     | Temporary Assignments Transactor | Contract View Only     |
| Nominations                                     | Nomination Transactor            | □ Nomination View Only |
| Operator                                        | Operator Transactor              | Operator View Only     |
| Invoicing                                       |                                  | Invoicing View Only    |
| Great Lakes Pipeline Canada Ltd. (GLC)          |                                  |                        |
| Contracting                                     | Temporary Assignments Transactor | Contract View Only     |
| Nominations                                     | Nomination Transactor            | Nomination View Only   |
| Operator                                        | Operator Transactor              | Operator View Only     |
| Invoicing                                       |                                  | □ Invoicing View Only  |
| Foothills Pipe Lines Lto                        | I. (FH)                          |                        |
| Contracting                                     |                                  | Contracting View Only  |
| Nominations                                     | Nomination Transactor            |                        |
| Operator                                        | Operator Transactor              |                        |
| Invoicing                                       |                                  | □ Invoicing View Only  |

### Company Admin Approval

The signature of your Company Management is required. Electronic signatures are accepted. Signing your own Request form as "Authorized Personnel" will NOT be processed.

Administrator Name:

Administrator Signature:

Date Signed:

TransCanada offers training if interested please contact our Call Centre at (403) 920-7473 or toll free at (877) 920-7473 or via email at <u>nominations@tcenergy.com</u>.